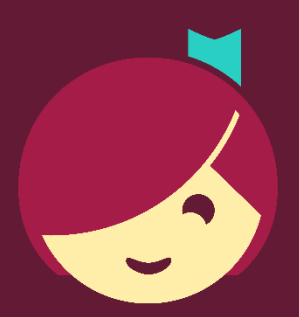

# **Searching for Titles**

How to search, browse and filter titles in Libby

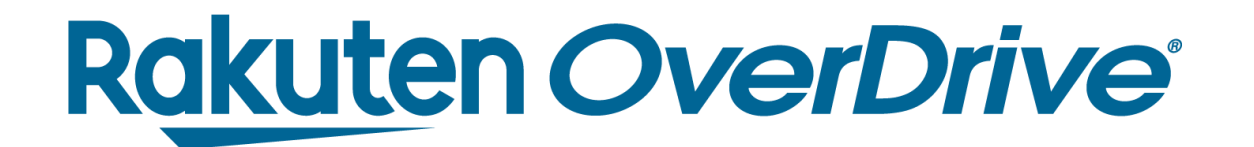

# Recap

### Ways to search in Libby:

- Basic & advanced search
- Scroll home screen
- Preferences
- Explore
- Refine lists and searches
- Find series information
- Tags

#### **Rakuten OverDrive®**

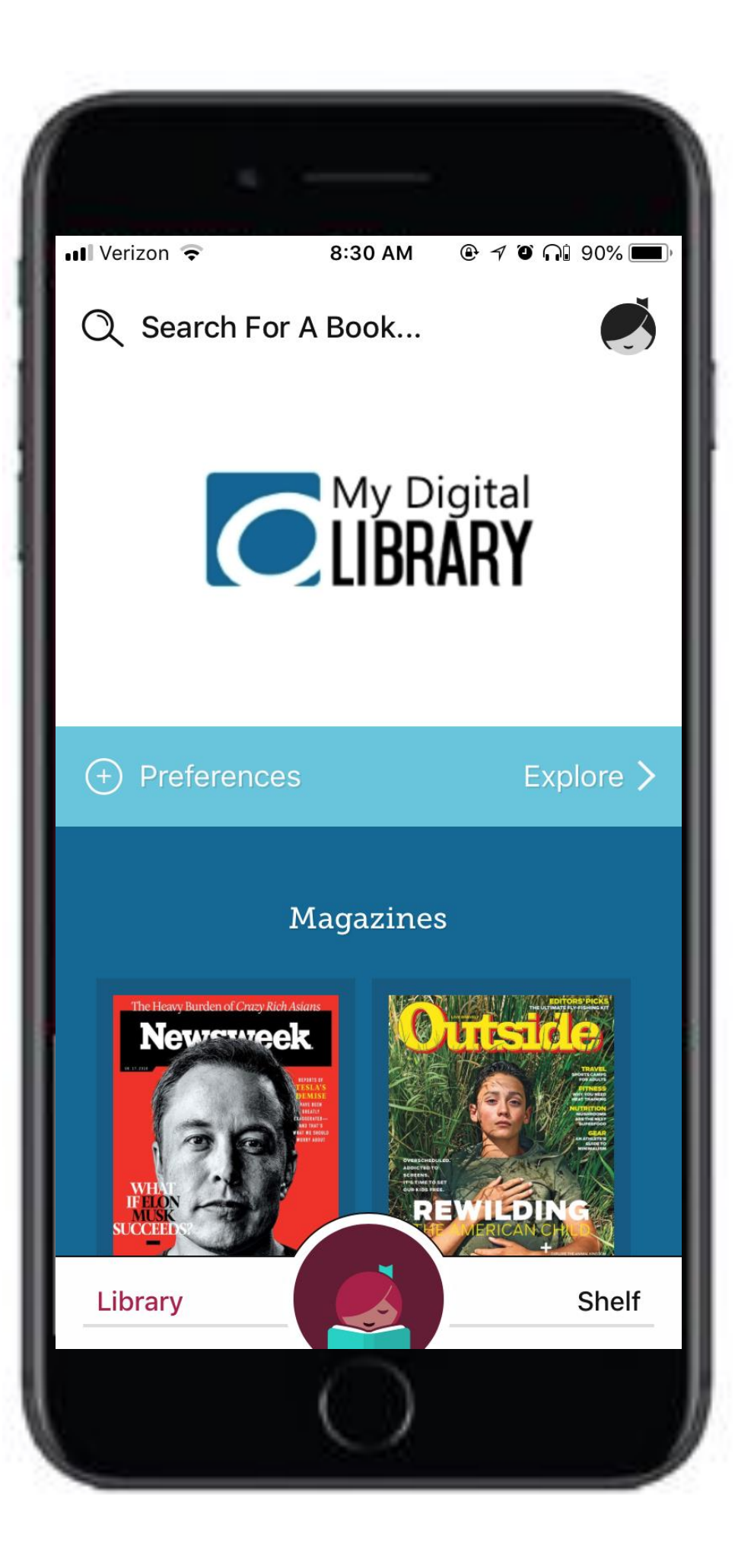

# TH Rakuten<br>Julie 1999

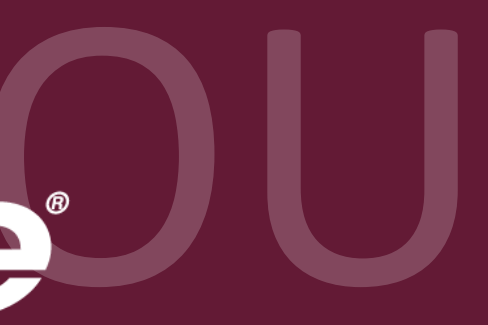